## **Profile**

If you would like to change the password you use to access the employer portal, click the screen.

Profile (

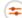

link at the top of the

Select the "change password" option to update your password.

## My Profile

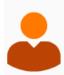

Lisa Francis lisa.francis@sentinelgroup.com Change Password

Select the "change password" option if you would like to update your password. For any other changes, please contact your Sentinel Benefits representative.

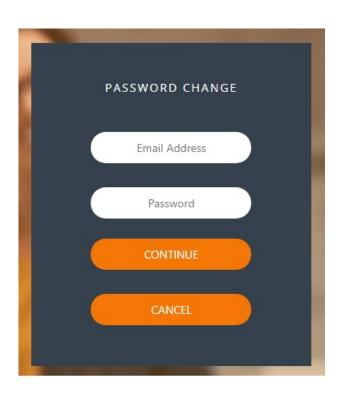

For any other account changes, please contact your Sentinel representative.

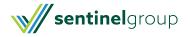